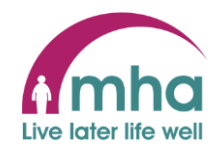

## **Adding a Personal email address to MyMHA so it appears in the Learning Zone**

This guide provides instructions on how you can add a personal contact email address in your MyMHA account to enable this to be imported automatically into the Learning Zone.

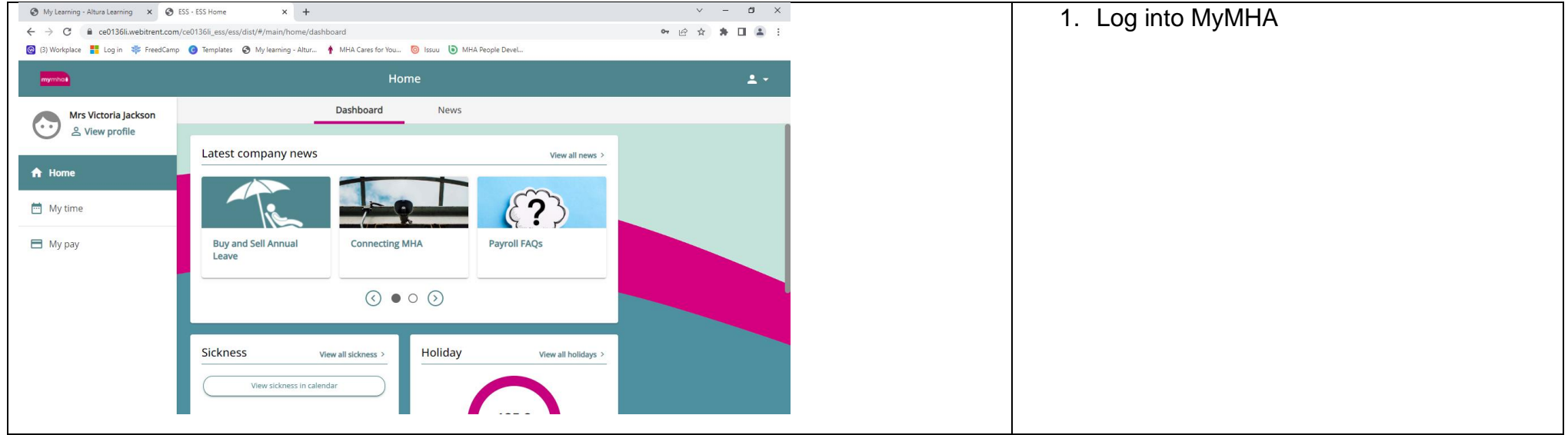

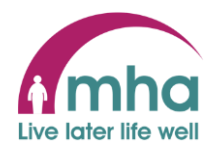

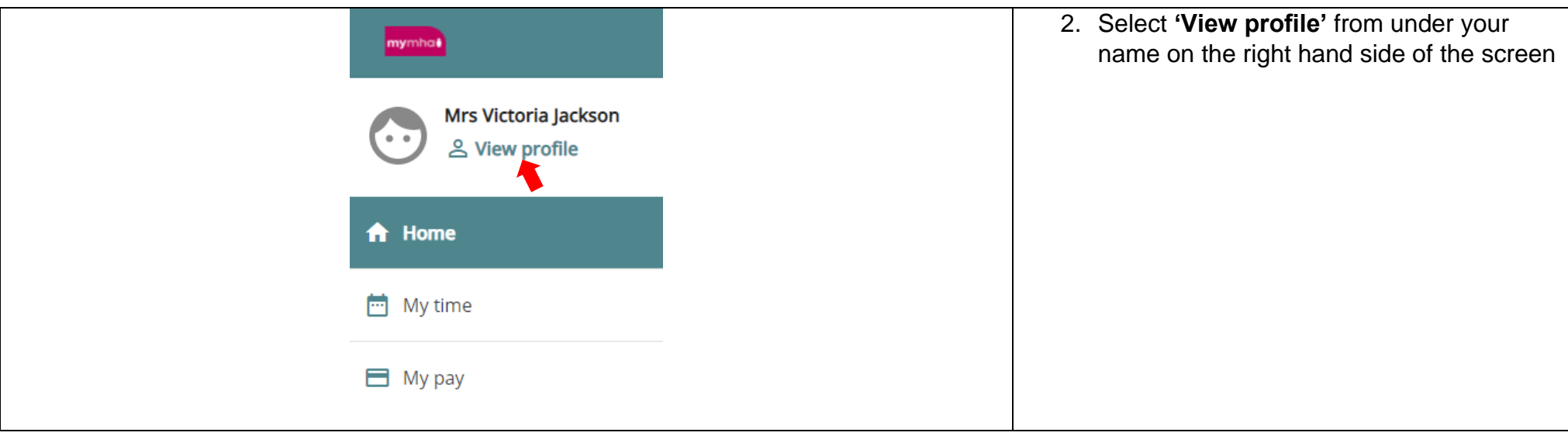

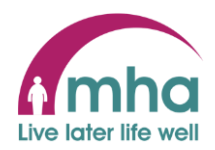

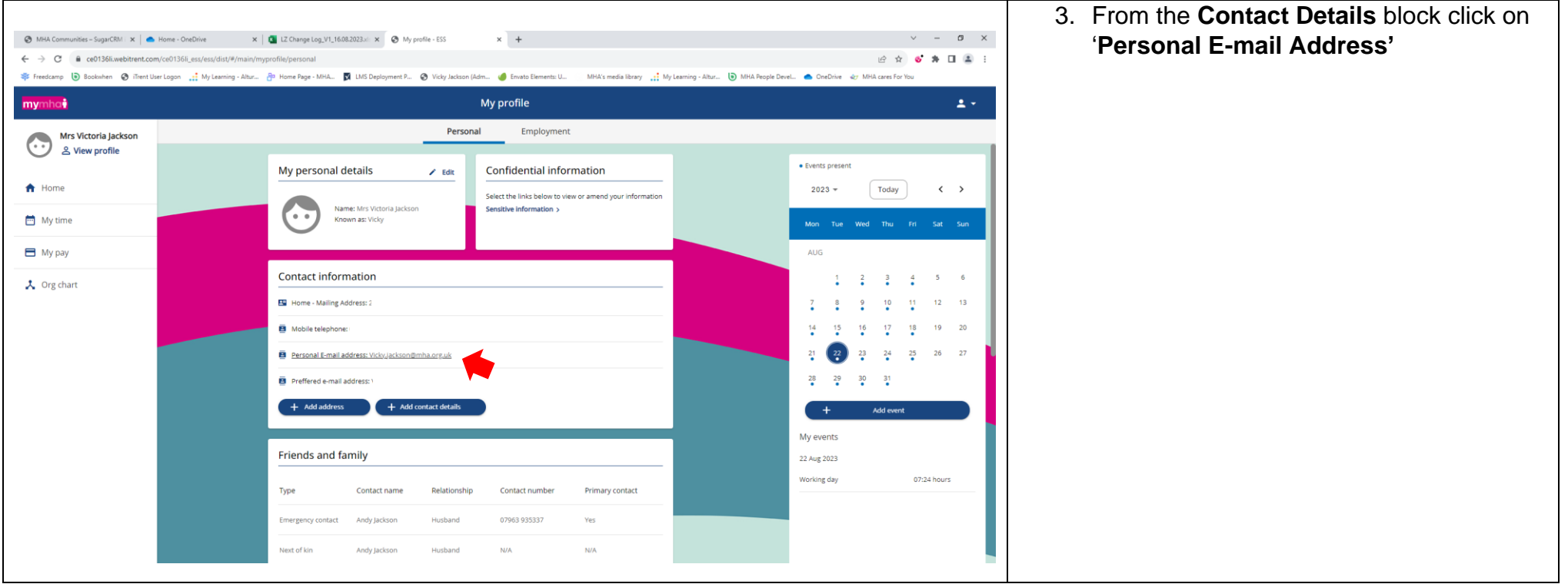

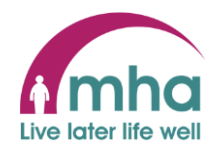

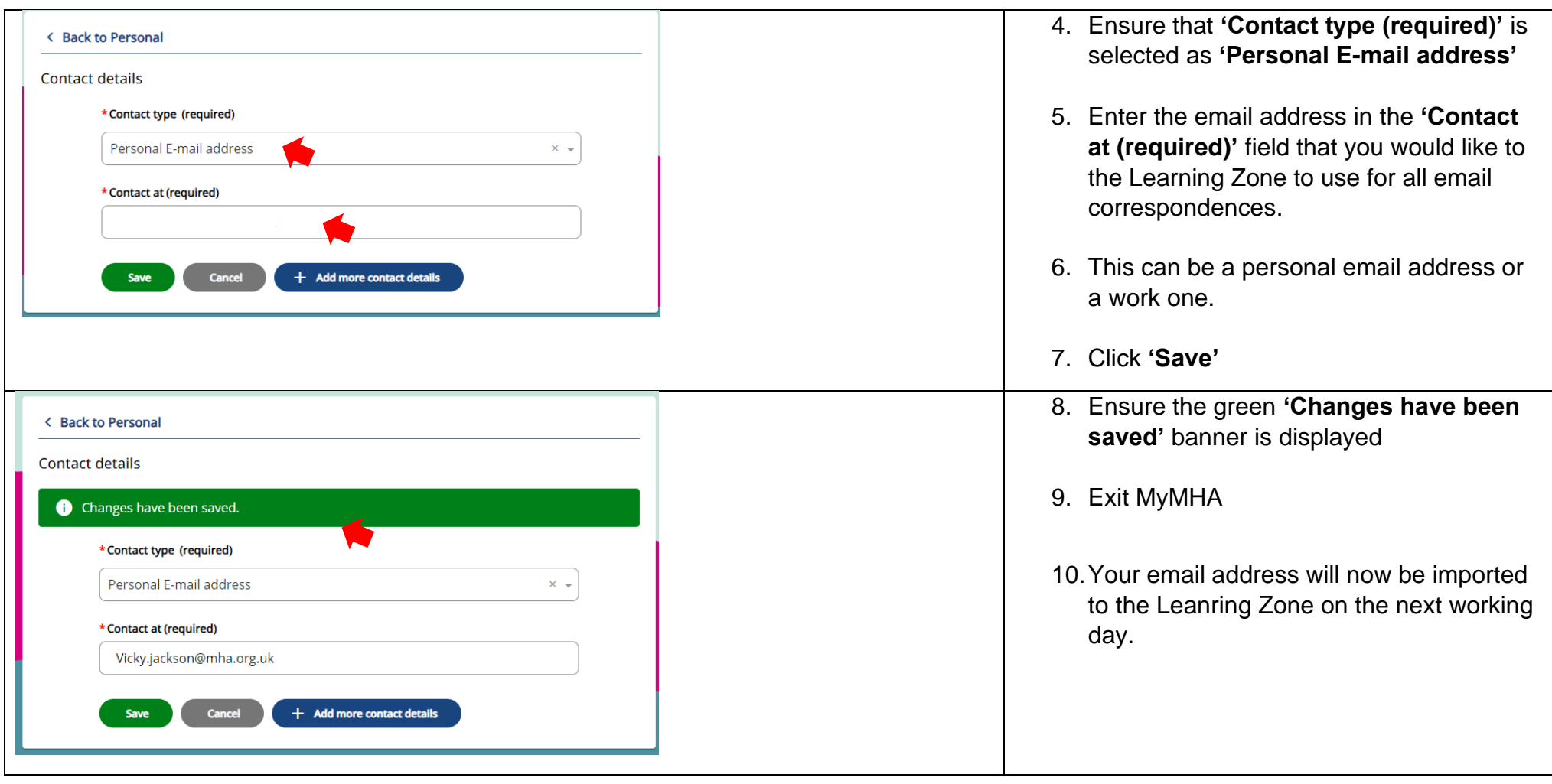